<span id="page-0-0"></span>Reaktive Programmierung Vorlesung 2 vom 26.04.2022 Monaden und Monadentransformer

Christoph Lüth, Martin Ring

Universität Bremen

Sommersemester 2022

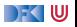

## **Fahrplan**

- Einführung
- Monaden und Monadentransformer
- I Nebenläufigkeit: Futures and Promises
- **Aktoren: Grundlagen & Implementierung**
- **Bidirektionale Programmierung**
- $\blacktriangleright$  Meta-Programmierung
- ▶ Reaktive Ströme I
- **Reaktive Ströme II**
- $\blacktriangleright$  Funktional-Reaktive Programmierung
- $\blacktriangleright$  Software Transactional Memory
- **Eventual Consistency**
- I CRDTs
- I Robustheit, Entwurfsmuster und Theorie der Nebenläufigkeit, Abschluss
- I Reaktive Programmierung in der Praxis

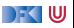

#### **Inhalt**

Monaden zusammensetzen

 $\blacktriangleright$  Monadentransformer

Monaden in Scala

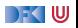

# **I. Monaden**

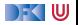

#### **Beispiele für Monaden**

▶ Zustandstransformer: Reader, Writer, State

**Fehler und Ausnahmen: Maybe, Either** 

**INE** Mehrdeutige Berechnungen: List, Set

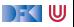

# **II. Fallbeispiel: Auswertung von Ausdrücken**

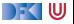

#### **Monaden im Einsatz**

**Auswertung von Ausdrücken:** 

**data** Expr = Var String Num Double | Plus Expr Expr | Minus Expr Expr | Times Expr Expr | Div Expr Expr

- $\blacktriangleright$  Mögliche Arten von Effekten:
	- $\blacktriangleright$  Partialität (Division durch 0)
	- ▶ Zustände (für die Variablen)
	- $\blacktriangleright$  Mehrdeutigkeit

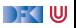

#### **Monaden im Einsatz**

**Auswertung von Ausdrücken:** 

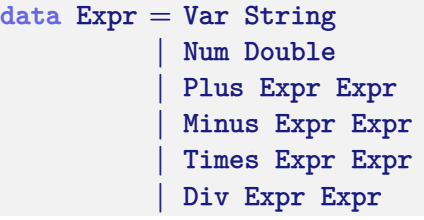

- **Mögliche Arten von Effekten:** 
	- $\blacktriangleright$  Partialität (Division durch 0)
	- $\blacktriangleright$  Zustände (für die Variablen)
	- $\blacktriangleright$  Mehrdeutigkeit

**Auswertung ohne Effekte:** 

```
eval :: Expr \rightarrow Double
eval (Var) = 0eval (Num n) = neval (Plus a b) = eval a+ eval b
eval (Minus a b) = eval a− eval b
eval (Times a b) = eval a* eval b
eval (Div a b) = eval a/ eval b
```
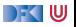

#### **Auswertung mit Fehlern**

**Partialität durch Maybe-Monade** 

```
eval :: Expr \rightarrow Maybe Double
eval (Var ) = return 0
eval (Num n) = return n
eval (Plus a b) = d\mathbf{o} x\leftarrow eval a; y\leftarrow eval b; return $ x+ y
eval (Minus a b) = d\mathbf{o} x ← eval a; y ← eval b; return $ x – y
eval (Times a b) = d\mathbf{o} x \leftarrow eval a; y \leftarrow eval b; return $ x \ast y
eval (Div a b) = dox \leftarrow eval a; y \leftarrow eval b; if y = 0 then Nothing else Just $ x/ y
```
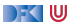

#### **Auswertung mit Zustand**

▶ Zustand durch Reader-Monade

```
import ReaderMonad
import qualified Data.Map as M
type State = M.Map String Double
eval :: Expr \rightarrow Reader State Double
eval (Var i) = get (M.! i)eval (Num n) = return n
eval (Plus a b) = d\mathbf{o} x\leftarrow eval a; y\leftarrow eval b; return $ x+ y
eval (Minus a b) = d\mathbf{o} x ← eval a; y ← eval b; return $ x – y
eval (Times a b) = d\mathbf{o} x \leftarrow eval a; y \leftarrow eval b; return $ x \ast y
eval (Div a b) = d\mathbf{o} x\leftarrow eval a; y\leftarrow eval b; return $ x/ y
```
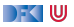

### **Mehrdeutige Auswertung**

**Dazu: Erweiterung von Expr:** 

```
data Expr = Var String
            |...
            | Pick Expr Expr
```
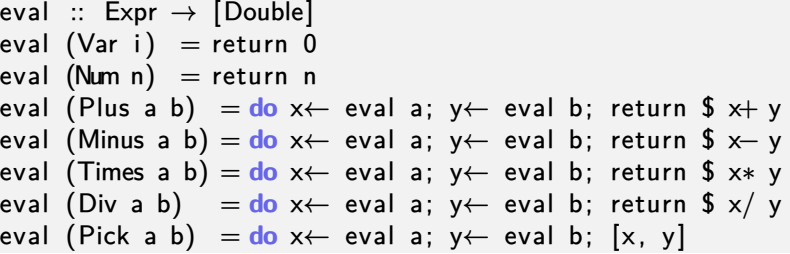

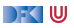

### **Kombination der Effekte**

- **Benötigt Kombination** der Monaden.
- $\blacktriangleright$  Monade Res:
	- $\blacktriangleright$  Zustandsabhängig
	- $\blacktriangleright$  Mehrdeutig
	- $\blacktriangleright$  Fehlerbehaftet

**data** Res  $\sigma \alpha =$  Res { run ::  $\sigma \rightarrow$  [Maybe  $\alpha$ ] }

**Andere Kombinationen möglich:** 

data Res  $\sigma \alpha =$  Res  $(\sigma \rightarrow$  Maybe  $[\alpha]$ )

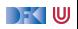

## **Kombination der Effekte**

- **Benötigt Kombination** der Monaden.
- $\blacktriangleright$  Monade Res:
	- $\blacktriangleright$  Zustandsabhängig
	- $\blacktriangleright$  Mehrdeutig
	- $\blacktriangleright$  Fehlerbehaftet

**data** Res  $\sigma \alpha =$  Res { run ::  $\sigma \rightarrow$  [Maybe  $\alpha$ ] }

**Andere Kombinationen möglich:** 

**data** Res *σ α* = Res (*σ*→ Maybe [*α*])

**data** Res *σ α* = Res (*σ*→ [*α*])

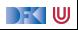

## **Kombination der Effekte**

- **Benötigt Kombination** der Monaden.
- $\blacktriangleright$  Monade Res:
	- $\blacktriangleright$  Zustandsabhängig
	- $\blacktriangleright$  Mehrdeutig
	- $\blacktriangleright$  Fehlerbehaftet

**data** Res  $\sigma \alpha =$  Res { run ::  $\sigma \rightarrow$  [Maybe  $\alpha$ ] }

**Andere Kombinationen möglich:** 

**data** Res *σ α* = Res (*σ*→ Maybe [*α*])

**data** Res *σ α* = Res (*σ*→ [*α*])

```
data Res σ α = Res ([σ→ α])
```
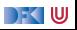

#### **Res: Monadeninstanz**

Functor durch Komposition der fmap:

```
instance Functor (Res \sigma) where
 fmap f (Res g) = Res $ fmap (fmap f). g
```
Monad ist Kombination

```
instance Monad (Res \sigma) where
  return a = Res (const [Just a])Res f \gg g = Res $ \lambda s \rightarrow do ma<sub>t</sub> f s
                                        case ma of
                                           Just a \rightarrow run (g a) sNothing \rightarrow return Nothing
```
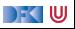

#### **Res: Operationen**

▶ Zugriff auf den Zustand:

get ::  $(\sigma \rightarrow \alpha) \rightarrow$  Res  $\sigma \alpha$ get  $f = \text{Res }$  \$  $\lambda s \rightarrow$  [ Just \$ f s]

#### $\blacktriangleright$  Fehler:

fail :: Res  $\sigma \alpha$  $fail = Res $ const$  [Nothing]

#### $\blacktriangleright$  Mehrdeutige Ergebnisse:

join :: *α*→ *α*→ Res *σ α* join a  $b = \text{Res }$  \$  $\lambda s \rightarrow$  [ Just a, Just b]

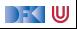

#### **Auswertung mit Allem**

 $\blacktriangleright$  Im Monaden Res können alle Effekte benutzt werden:

```
type State = M.Map String Double
eval :: Expr \rightarrow Res State Double
eval (Var i) = get (M.! i)eval (Num n) = return n
eval (Plus a b) = d\mathbf{o} x\leftarrow eval a; y \leftarrow eval b; return $ x+ y
eval (Minus a b) = d\mathbf{o} x \leftarrow eval a; y \leftarrow eval b; return $ x- y
eval (Times a b) = d\mathbf{o} x \leftarrow eval a; y \leftarrow eval b; return $ x* y
eval (Div a b) = d\mathbf{o} x \leftarrow eval a; y \leftarrow eval b
                             if y = 0 then fail else return \frac{2}{3} \times 7 y
eval (Pick a b) = \frac{d}{dx} eval a; y \leftarrow eval b; join x y
```
#### ▶ Systematische Kombination durch **Monadentransformer**

**IMonade mit Platzhalter für weitere Monaden** 

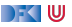

## **III. Kombination von Monaden**

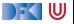

#### **Das Problem**

**IMonaden sind nicht kompositional:** 

```
type mn a = m (n a)
instance (Monad m, Monad n)=> Monad mn
```
#### $\blacktriangleright$  Warum?

- $\blacktriangleright$  Wie wären $\gg$  return definiert?
- **Funktoren sind kompositional.**

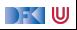

#### **Die "Lösung"**

 $\blacktriangleright$  Monadentransformer

▶ Monaden mit einem "Loch" (i.e. parametrisierte Monaden)

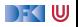

#### **Beispiel**

▶ Zustandsmonadentransformer: StateMonadT

data StateT m s  $a = St \{ runSt :: s \rightarrow m (a, s) \}$ 

I Ausnahmenmonadtransformer: ExnMonadT

data ExnT  $m \neq a = ExnT$  { runEx ::  $m$  (Either  $e$  a) }

 $\blacktriangleright$  Komposition:

**type** ResMonad a = StateT (ExnT Identity Error) State a

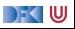

#### **Probleme**

- $\blacktriangleright$  "Lifting" von Hand
- $\blacktriangleright$  Komposition muss fallweise entschieden werden:
	- $\blacktriangleright$  Exception und Writer kann kanonisch mit allen kombiniert werden
	- $\blacktriangleright$  State und List nicht mit allen, oder unterschiedlich

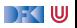

#### **Monadtransformer in Haskell: mtl**

 $\blacktriangleright$  Klassendeklarationen erlauben Typinferenz für automatisches Lifting

▶ Zustandsmonaden, Exceptions, Reader, Writer, Listen, IO

 $\blacktriangleright$  Fallbeispiel: Interpreter für eine imperative Sprache

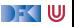

#### **Zusammenfassung**

- I Monaden sind **Muster** für **Berechnungen** mit **Seiteneffekten**
- Beispiele:
	- $\blacktriangleright$  Zustandstransformer
	- I Fehler und Ausnahmen
	- $\blacktriangleright$  Nichtdeterminismus
- I Kombination von Monaden: **Monadentransformer**
	- $\blacktriangleright$  Monadentransformer: parametrisierte Monaden
	- $\blacktriangleright$  mtl-Bücherei erleichtert Kombination
	- $\blacktriangleright$  Prinzipielle Begrenzungen
- Grenze: Nebenläufigkeit → Nächste Vorlesung

DFK IU